**نشریه علمیـترویجی محاسبات نرم شمارهي سوم/ بهار و تابستان /1392 صفحه 72ـ85** 

تاریخ دریافت مقاله: تیر 1392

تاریخ پذیرش مقاله: بهمن 1392

# **مروري بر روشهاي تولید دادههاي آزمون در آزمون جهشی**

حسن فرزانه کاجانی\*`، سینا بخشایشی تیل`، رضا ابراهیمی آتانی<sup>۳</sup>، اسدالله شاهبهرامی<sup>،</sup> 1 کارشناس ارشد، دانشکده فنی و مهندسی، گروه کامپیوتر، دانشگاه گیلان، گیلان، ایران hfarzaneh@msc.guilan.ac.ir 2 دانشجوي کارشناسی ارشد، مؤسسه آموزش عالی مهرآستان، گیلان، ایران sina.bakhshayeshi@gmail.com 3 استادیار، دانشکده فنی و مهندسی، گروه کامپیوتر، دانشگاه گیلان، گیلان، ایران rebrahimi@guilan.ac.ir <sup>؛</sup>دانشیار، دانشکده فنی و مهندسی، گروه کامپیوتر، دانشگاه گیلان، گیلان، ایران shahbahrami@guilan.ac.ir

**چکیده:** رشد روزافزون توانمندي تجهیزات سختافزاري موجب آن شده است که تولید محصولات نرمافزاري با جهـش مواجـه شود. این جهش، افزایش فشار کاري را براي مهندسان نرمافزار جهت تولید نرمافزارهاي مطمـئن در پـی داشـته اسـت؛ ازایـن(و، فرآیندي مستقل در چرخهي تولید نرمافزار با عنوان آزمون نرمافزار ایجاد شده است. یکی از روشهاي فرآیند آزمون نرمافزار کـه تحقیقات بسیاري بر روي آن انجام گرفته است، آزمون جهشی میباشد. بیشتر تحقیقات انجامشده در آزمون جهشی، شامل کاهش هزینههاي تولید نسخههاي خطادار و کاربرديکردن آن در محیطهاي مختلف (مانند امنیت، وب و غیره) بوده است. آنچه بهعنـوان یک خلاء محسوب میشود، کمتوجهی به اهمیت تولید دادههاي ورودي بهینه در آزمون جهشی است. این مقالـه قصـد دارد یـک نقشهي راه براي محققین علاقمند از طریق بررسی جامع و مقایسهي تحقیقات انجامشده در زمینهي تولید دادههاي آزمـون فـراهم نماید تا اهمیت تولید دادههاي آزمون را نمایان کند.

**واژههاي کلیدي:** آزمون جهشی، روشهاي تولید دادهي آزمون، معیارهاي استاندارد ارزیابی**.** 

### **.1 مقدمه**

بــا توجــه بــه رشــد فنــاوري اطلاعــات و تجهیــزات سختافزاري در دههي اخیر، تولید محصولات نـرم افـزاري بـا رشد سریعی مواجه شد. این رشد روزافزون، مهندسان نرمافزار را با چالشی جدي به نام «سنجش کیفیت تولیدات نرمافـزاري » مواجه کرد. بر این اساس، روشهاي مختلفی جهت آزمـون و سنجش نرمافزار ارائه شد و درنهایت باعث شد آزمون نرمافزار بهعنوان فرآیندي مستقل در چرخهي تولید نرمافزار قرار گیرد.

آزمون جهشی یکی از روشهایی بود که تحقیقـات بسـیار زیادي بر روي آن صورت گرفت. این روش اولین بار توسـط «Lipton]«1 [در مقالهي دانشآمـوزي در سـال 1971 معرفـی شد؛ اما اندکی بعد بهصـورت رسـمی در سـال 1978 توسـط «DeMillo]«2 [معرفی شـد . در ایـن روش ، ابتـدا نسـخه هـاي خطادار از برنامهي اصلی ایجاد شده و سپس دادههـاي ورودي آزمون جهت تشخیص خطاهـاي تزریـق شـده در نسـخه هـاي خطادار، بر روي آنها اعمال مـی شـود . هـدف اصـلی در ایـن روش، تولید دادههایی اسـت کـه بتوانـد خطاهـاي بیشـتري را تشخیص دهد؛ زیرا بـالارفتن کیفیـت هـر محصـول ی رابطـه ي مستقیمی با دادههاي ورودي آزمون دارد.

در سالهاي اخیر، تحقیقات فراوانی بر روي این روش در زمینههاي مختلف صورت گرفته است و بر اساس آن بسـیاري از دانشمندان بر این باور شدند که این روش بسیار قدرتمنـد تر از سایر روشها است؛ بهطـوري کـه «Walsh]«3 [در تحقیقـ ی عملی نشان داد که این روش بسیار قدرتمندتر از سایر روشها است؛ همچنین «Frankel]«4 [و «Offutt]«5 [اثبات کردند کـه این روش نسبت به آزمونی که در تشخیص خطاها جریان داده است، بسیار موفقتر عمل میکند؛ علاوهبراین، تحقیقات اخیـر «Andrew]«6 [نشان داد که تحلیل جهشـی بسـیار مقـرون بـه صـرفه و یـک روش پرکـاربرد در زمینـهي ارزیـابی دادههـاي آزمون جهشی است.

**مروري بر روشهاي تولید دادههاي آزمون در آزمون جهشی / 73**

همانطور که بیان شد، تحقیقـات فراوانـی در حـوزه هـاي مختلف آزمون جهشی انجام شده است؛ اما خلائی که احساس میشود، نبود تحقیق جامع در زمینهي فعالیتهاي انجامشده در حوزهي تولید دادههاي باکیفیت و تـلاش هـاي صـورت گرفتـه (نظري و عملی) در زمینـه ي تشـخیص (کشـتن ) نسـخه هـاي خطادار اسـت . از طرفـی دیگـر ، تولیـد داده هـاي باکیفیـت در آزمون جهشی از سوي کارشناسان و محققین، هنـوز بـه عنـوان مشکلی باز تلقی میشود که این مسئله خود بهتنهـایی اهمیـت انجام این تحقیق و نگارش این مقاله را بیان میکند؛ ازایـن رو، این مقاله تلاش مـی کنـد بـراي اولـین بـار تحقیقـ ی جـامع از تحقیقات انجامشده در موارد فوق را ارائـ ه کـرده و هریـک را مورد بررسی قرار دهد تا زوایاي آنها براي محققـ ان علاقمنـد به فعالیت در ایـن زمینـه بیشـتر مشـخص شـده و درنهایـت ، نقشهي راه کلی براي آنها ترسیم شود.

مقاله این گونه ادامه می پابد: در بخش ۲، ملزومات اولیه در آزمون جهشی (فرآینـد کلـی، عملگرهـاي جهشـی و تحلیـل جهشی) بیان شده است. بخـش 3 بـه تشـریح مفـاهیم کشـتن ضعیف و قوي همراه با یک مثال میپردازد. بخـش 4 در ابتـدا روشهاي مختلف تولید دادههاي آزمون در آزمـون جهشـی را همراه با مثال شرح داده و سپس در ادامه تحقیقات انجـام شـده در این زمینه را همراه با معیارهاي اسـتاندارد اسـتفاده شـده در آنها مورد مقایسه قـرار مـی دهـد . در بخـش هـاي 5 و 6 نیـز بهترتیب، نتیجهگیري و منابع مورد استفاده آورده شده است.

# **.2 پیشنیاز**

ازآنجاییکه این مقاله بر روي آزمون جهشـی تمرکـز دارد ، اطلاعات پایه و زمینهاي مورد نیاز در زمینـه ي آزمـون جهشـی در این بخش بیان شده است.

# **.1.2 فرآیند کلی آزمون جهشی**

فرآیند کلی این روش را میتوان به سه بخش اصلی تقسیم کرد: ١. واحد توليد نسخهي خطادار؛ ٢. واحد اجراي دادههاي آزمون؛ ٣. واحد بهینهسازي. در واحد تولید نسخههاي خطادار عملگرهاي جهشی (در زیربخش 2-2 توضیح داده شده است) بـر روي کـدهاي برنامـه ي اصـلی اعمـال مـی شـود و سـپس

نسخههایی از برنامهي اصلی که داراي خطاهاي منفـرد اسـت ، تولیـد مــیشـود کــه اصـطلاحاً بــه آنهـا نســخهي خطــادار (جهششده) میگویند. پس از تولید این نسخ خطـادار ، واحـد اجرا موظف است دادههاي آزمون را بر روي برنامهي اصلی و نسخههاي خطادار اعمال و نتایج آنها را بـا یکـدیگر مقایسـه کند.

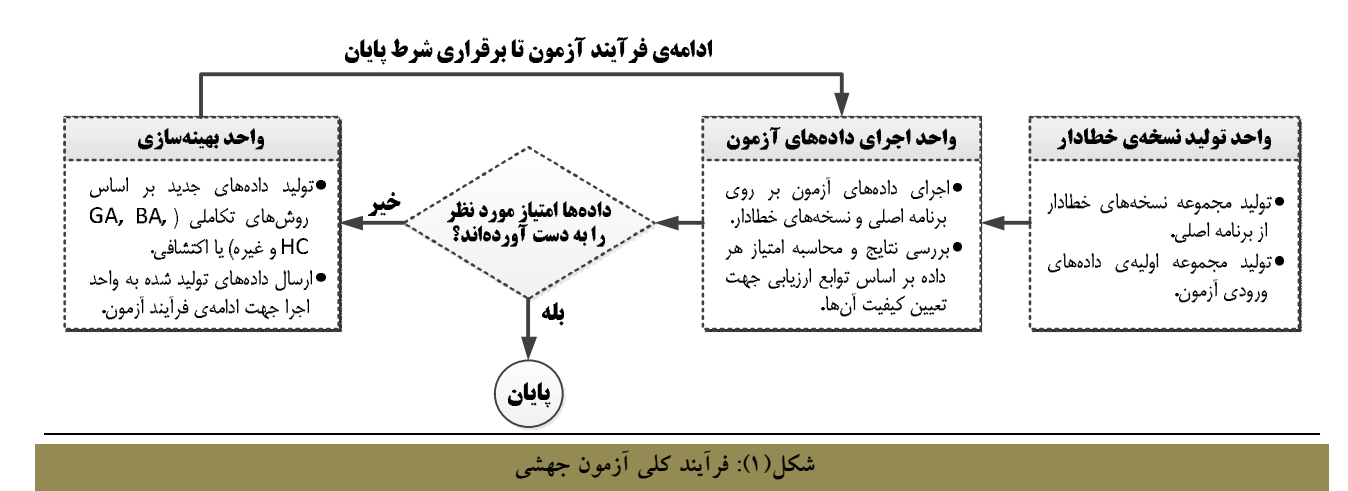

در عملیات مقایسه، اگر نتایج حاصل از نسخهي خطاداري با برنامهي اصلی یکسان نباشد، اصطلاحاً گفتـه مـی شـود کـه دادهي آزمون مورد نظر توانسته است خطاي تزریقشـده درون 1 نسخهي خطادار را کشف کند یا به عبارتی دیگر آن را بکشد. بالعکس، اگر این نتایج یکسان باشد، اصطلاحاً گفته مـی شـود نسخهی خطادار مورد نظر معادل<sup>۲</sup> با برنامهی اصل<sub>ی</sub> است [۷]. میتوان نتیجه گرفت که دادهي مورد نظر از کیفیت مطلوب جهت کشف خطـا برخـوردار نبـوده اسـت ؛ بنـابراین ، واحـد بهینهسازي وظیفـه دارد ایـن داده هـا را بهبـود دهـد و مجـدداً مراحل قبل را تکرار کند. در زیر، مراحل شکل (1) بهصورت خلاصه تشریح شده است: **واحد تولید نسخههاي خطادار:** اجراي هر آزمـون جهشـی

نیازمند تعدادي ملزومات اولیه است که عبارتاند از: مجموعـه نسخههاي خطادار (که از طریـق اعمـال عملگرهـاي جهشـی

1. Killed Mutant

 $\overline{a}$ 

تولید میشوند)، دادههاي اولیهي ورودي آزمون، تعیین مقـادیر ثابتها و غیره که تمامی آنها در این قسمت و قبل از شـروع فرآیند آزمون تعیین میشوند.

 **واحد اجراي دادههاي آزمون:** در این مرحله، دادههاي اولیه بر روي برنامهي اصلی و بعد از آن، بهترتیب بـر روي تمـام ی نسخههاي خطادار اجرا میشوند و نتایج حاصل از این اجراها با ساختاري مناسب ذخیره میشود. این نتایج جهت بررسـی و تعیین میزان توانایی هریک از دادهها در تشخیص خطا استفاده خواهند شد. بهمنظور تعیین میزان توانایی هریک از دادههـا در تشخیص خطا که نشاندهنـده ي میـزان کیفیـت آن هاسـت ، از توابع ارزیابی استفاده میشود. این توابع نتایج حاصل از اجراي دادهها بر روي برنامهي اصلی و نسخههاي خطادار را بهعنـوان پارامتر ورودي دریافت کرده و براساس فرمولهـاي اسـتاندارد خاصی (که فرمولهاي ارزیابی نام دارند) خروجی را محاسـبه مینمایند. سپس مقادیر خروجی این توابع کـه نشـان دهنـده ي

<sup>2.</sup> Equivalent Mutant

**مروري بر روشهاي تولید دادههاي آزمون در آزمون جهشی / 75**

میزان کیفیت هر داده است، بهعنوان امتیاز به آنهـا اختصـاص داده میشود.

 **واحد بهینهسازي:** وظیفهي این مرحله، بهینهسازي دادههـا و تولید دادههاي جدید است. بهینهسازي تنها زمانی انجام خواهد شد که شرط تعیینشده براي اتمام مراحل آزمون ارضاء نشـده باشد. بر این اساس، امتیـاز داده هـا پـس از مرحلـه ي ارزیـابی بررسی میشود و در صورتی که دادهها امتیاز مورد نظـر را بـه دست نیاورده باشند، براي تغییر و بهینـه شـدن بـه ایـن بخـش ارسال میشوند. شرط تعیینشده براي اتمام آزمون متغیر است و در هر آزمون براساس اولویتهـاي مـد نظر (معمـولاً اولـین اولویت) تعیین میشود. براي مثال، میتوان تعداد مشخصـی از اجراشدن یا رسیدن به امتیازي خـاص را بـراي شـرط پایـانی درنظر گرفت.

 **پایان:** در ایـن مرحلـه ، آزمـون بـه پایـان رسـیده و داده هـا توانستهاند شرط پایانی را ارضاء کرده و کیفیـت مـورد نظـر را بهدست آورند. پس از پایان آزمون، روشهاي تکـاملی از نظـر سرعت رسیدن به مرحلهي پایان یا امتیاز ارزیابی دادههایی کـه تولید کردهاند، با یکدیگر مقایسه میشوند.

# **.2.2 عملگرهاي جهشی**

همانطور که قبلاً بیان شد، تولیـد نسـخه هـاي خطـادار از طریق عملگرهاي جهشی صورت میپذیرد. براي مثال، عملگر AOR <sup>1</sup> یکی از عملگرهـاي جهشـی پایـه در آزمـون جهشـی است[۸،۷]. این عملگر وظیفه دارد عملگرهای محاسباتی ( $\pm$ × ، ÷ و ...) مربوط به یک گزاره را با یکـدیگر تعـویض کنـد . عبارت زیر را بهعنوان یک گزاره درنظر بگیرید: *A=B+C* در این صورت، پس از اعمال این عملگر میتوان گزارهاي شبیه به گزارهي زیر را تولید کرد: *A=B×C*

**.3.2 تحلیل جهش**  براي آنکه بتوان از کیفیـت و قـدرت توانـایی تشـخیص خطـا توسط دادههاي آزمون آگاه شـد، مـی تـوان از تحلیـل جهشـی استفاده نمود که به شرح زیر است [9].

(1) *Mutation Score* = 
$$
\left(\frac{Killed}{All - Equivalent}\right) \times 100
$$

تابع فوق از سه پارامتر تشکیل شده است: پـارامتر Killed تعداد نسخ خطاداري است که خطاهاي تزریـق شـده در آن هـا توسط دادهي آزمون مـورد نظـر کشـف شـده اسـت . پـارامتر Equivalent برابر است با تعداد نسخههاي خطاداري که معادل با برنامهي اصلی بـوده انـد و همچنـین هـیچ یـک از دادههـا ي آزمون، توانایی کشـف خطاهـاي موجـود در آن هـا را نداشـته است. پارامتر All تعداد کل نسخههاي خطـادار تولیـد شـده از برنامهي اصلی را دربرمیگیرد.

## **.3 کشتن نسخههاي خطادار**

در این بخش، دو روش کشف خطای ضعیف<sup>۲</sup> و قوی<sup>۳</sup> که در حوزهي کشتن نسخههاي خطادار استفاده میشوند، همراه با مثال عددي شرح داده شـده اسـت . بـا توجـه بـه شـکل (2)، برنامهي یافتن بزرگترین مقدار از میان سـه ورودي بـه عنـوان برنامهي اصلی درنظر گرفته شده است. از آنجـایی کـه فرآینـد آزمون جهشی نیازمند تولید نسخههاي خطادار اسـت ، در ایـن مثال چهار نسخهي خطادار تولید شده است که جزئیات آن در شکل آمده است. قبل از ادامهي توضـیح مثـال، آشـنایی بـا دو مفهوم کشتن قوي و ضعیف ضروري است [10].

 $\overline{\phantom{a}}$ 

 $\overline{a}$ 

<sup>2.</sup> Strongly Killing

<sup>3.</sup> Weakly Killing

<sup>1.</sup> Arithmetic Operator replacement

**76 / نشریه علمی ـ ترویجی محاسبات نرم**

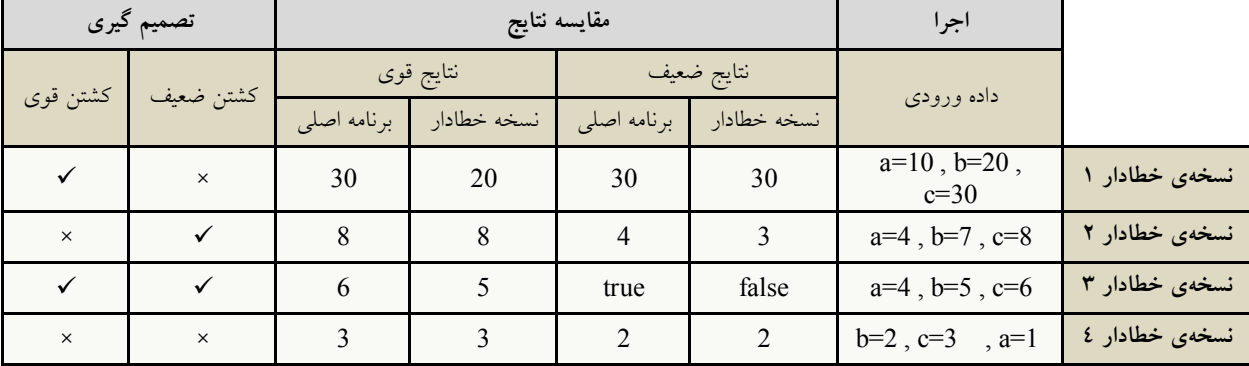

```
ج) مراحل اجرایی نسخههاي خطادار
```
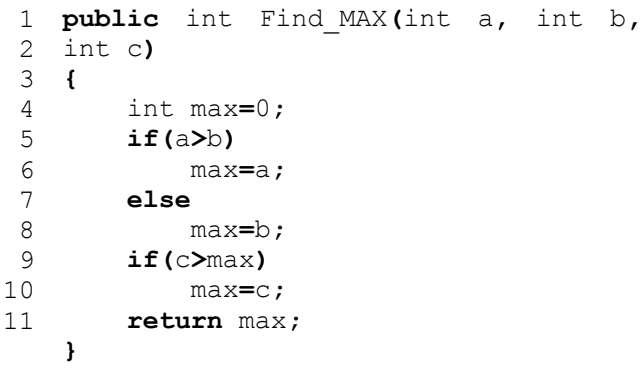

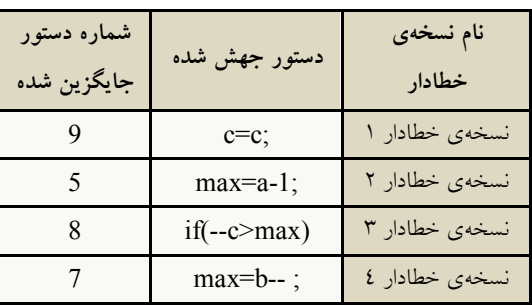

ب) جزئیات خطاهاي بهوجودآمده

**شکل(2): مثالی از کشتن ضعیف و قوي نسخهي خطادار** 

 **کشتن ضعیف:** در کشـتن ضـعیف ، نیـاز بـه اجـراي کامـل نسخهي خطادار نبوده و فقط نتیجهي دستور جهششده نسـبت به همان دستور در برنامهي اصلی مقایسه میشود. **کشتن قوي:** در کشتن قوي، نسخهي خطادار بـه طـور کامـل اجرا گشته و نتیجهي نهایی آن نسبت به برنامهي اصلی مقایسه میشود.

اگر به شکل (2) قسمت (ج) توجه داشته باشـید، در ابتـدا دادههاي ورودي در ستون دادهي ورودي قرار گرفتـه انـد . ایـن دادهها بر روي نسخهي اصلی و نسخهي خطادار اعمال شده و نتایج آنها در دو حالت ضعیف و قـوي مقایسـه شـده اسـت . براي مثال، دادهي مورد نظر در نسخهي خطادار 2 توانسته است در حالـت اجرایـی ضـعیف ، خروجـی متفـاوتی را نسـبت بـه برنامهي اصلی تولید کند که درنهایت مـی تـوان نتیجـه گرفـت دادهي مورد نظر بهصورت ضعیف نسخهي خطادار 2 را کشـته است یا به عبارت دیگر، توانسته است خطاي تزریـق شـده در

آن را بـه صـورت ضـعیف تشـخیص دهـد؛ امـا دادهي آزمـون ورودي در نسخهي خطادار 4 نتوانسـته اسـت در هـیچ یـک از حالتهاي ضعیف و قـوي باعـث تولیـد خروجـی متفـاوت و کشتهشدن آن شود؛ یعنی دادهي مورد نظـر از کیفیـت مطلـوب جهت کشـف خطاهـاي تزريــقشـده برخـوردار نبـوده اسـت؛ درنتیجه، میتوان آن را بـه عنـوان نسـخه ي خطـادار معـادل بـا برنامهي اصلی درنظر گرفت.

الف) برنامه ماکزیمم

با توجه به مثال فوق، هدفی که در ایـن حـوزه ي تحقیقـی دنبال میشود، تولید دادههایی است که توانایی کشف خطاهاي تزریقشده در نسخههاي خطـادار (بـه عبـارت دیگـر ، توانـایی کشتن نسخههاي خطادار) را داشته باشد. آنچه بهعنوان حالـت ایدهآل و قابل قبول در نظر گرفته مـی شـود ، توانـایی دادههـاي آزمون در کشتن نسخههاي خطادار به دو حالت ضعیف و قوي است. براي آشنایی بیشتر، در بخش بعد مجموعـه ي تحقیقـات انجامشده در این حوزهي تحقیقی ارائه شده است. **مروري بر روشهاي تولید دادههاي آزمون در آزمون جهشی / 77**

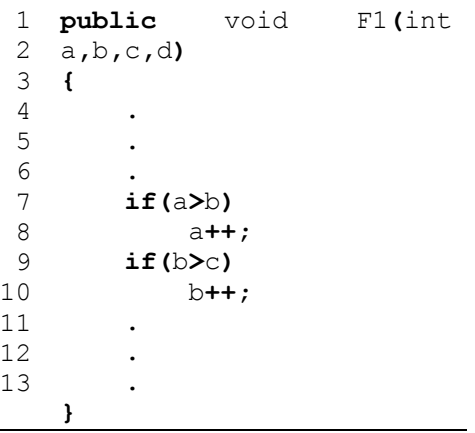

#### **شکل (3): مثالی از کاهش دامنه**

در حالت اعمال قیود نیز، تلاش بر این اسـت کـه دامنـه ي 5 تولید اعداد با استفاده از قیود متفاوت کاهش داده شـود [12]؛ براي نمونه، مثال زیر را در نظر بگیرید.

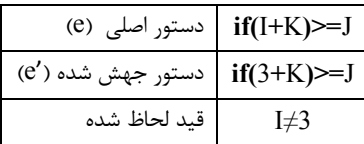

همانطور که مشاهده میکنیـد، دسـتور جهـش شـده بـراي معادلنشدن با دستور برنامهي اصلی ('*e≠e* (نیاز به قیـد (*3=/I*( دارد؛ به عبارتی دیگر، این روش از طریق حذف دادههـایی کـه باعث تولید نسخههاي خطادار معادل میشود، اقدام به کـاهش دامنهي تولید دادههاي ورودي آزمون میکند.

 **اجراي نمادینی:** در این روش، بهجاي آنکه اقـدام بـه تولیـد دادههاي عددي شود، از دادههاي نمادین استفاده میشود [13]. کد شکل (4) را درنظر بگیرید.

```
public void SUM(int a,b,c){
1
         int x=a+b;
         int y=b+c;
         int z=x+y-b;
         return z;
}
6
\mathcal{L}3
4
5
```
**شکل (4): مثالی از اجراي نمادینی** 

فرض کنید مقـادیر عـددي پارامترهـا برابـر ( *3*,*=b 1*,*=a 5=c* (باشد. در این صورت، روند اجراي عددي کد شکل (4) بهصورت شکل (5) است.

 $\overline{a}$ 

**.4 کارهاي انجامشده جهت تشخیص نسخ خطادار** 

در این بخش، کارها و مقالات انتشاریافته در زمینهي تولیـد دادههاي آزمون جهت کشتن نسخههاي خطـادار معرفـی شـده است. از آنجاییکه این مقالات از روشهاي مختلفـی اسـتفاده کردهاند، مناسب است قبل از بررسی و مقایسهي آنها، نگـاهی اجمالی بر هرکدام از ایـن روشهـا داشـته و هرکـدام بـه طـور مختصر توضیح داده شود.

# **.1.4 روشهاي مختلف تولید دادهي آزمون**

بهطور کلی، روشهاي مورد استفاده جهـت تولیـد داده در 1 آزمون جهشی به دو دسته تقسیم میشوند: ایسـتا و پویـ ا 2 . در حالت ایستا نیاز به اجراي کامل برنامـه نبـوده و آزمـون گـر بـا اعمال تغییراتی ثابت در کـد مـورد نظـر، اقـدام بـه تولیـد داده میکند؛ اما حالت پویا در تضاد با حالـت ایسـتا مـی باشـد ؛ بـه عبارت دیگر، برنامه بدون هیچگونه تغییرات ثابتی اجرا شـده و در حین اجرا اقدام به تولید داده میشود.

### **.1.1.4 روشهاي ایستا**

روشهای ایستا شــامل دو روش کــاهش دامنــه<sup>۳</sup> و اجــرای نمادینی<sup>،</sup> میباشد که هریک در زیر توضیح داده شده است. **کاهش دامنه:** این روش با استفاده از حذف متغیرهاي مـازاد یا قراردادن قیود مختلف، اقدام به کاهش دامنـه ي تولیـد اعـ داد مینماید؛ بـ راي مثـال ، در حالـت حـذف متغیرهـاي مـازاد بـا نگاهکردن به کد شکل (3) متوجه خواهید شد کـه متغیـر *d* در تصمیمگیري دو دستور شـرطی (دسـتور 6 و 8) تـ أثیر نـدارد ؛ بنابراین، میتوان براي کاهش دامنهي تولید دادههـا متغیـر غیـر موثر *d* را حذف کرد [11].

 $\overline{a}$ 

<sup>5.</sup> Constraint-Based Testing (CBT)

<sup>1.</sup> Static

<sup>2.</sup> Dynamic

<sup>3.</sup> Static Domain Reduction (SDR)

<sup>4.</sup> Static Symbolic Execution (SSE)

#### **78 / نشریه علمی ـ ترویجی محاسبات نرم**

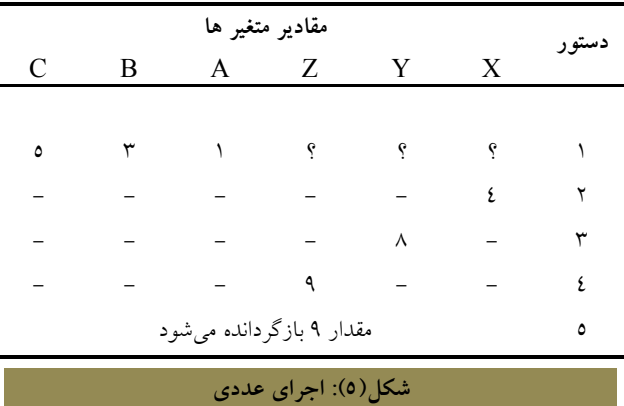

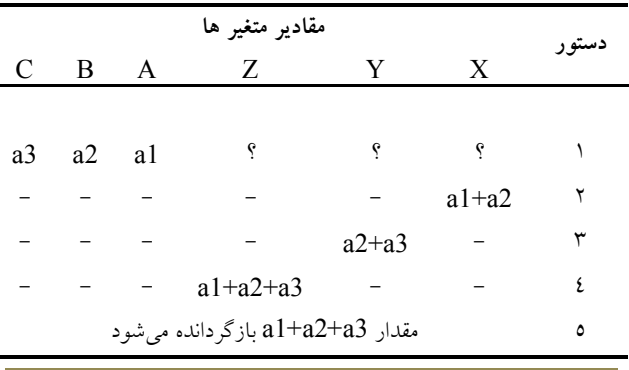

#### **شکل(6): اجراي نمادین به صورت ایستا**

در شکل(5)، متغیرهاي موجود هر دستور بهصورت عددي محاسبه و اجرا شده است؛ اما روش نمادین آن کاملاً متفاوت و بهصورت شکل (6) میباشد. اگر توجه نمایید بـه جـاي تولیـد دادههاي ورودي بهصورت عـددي، از حـروف نمـادین جهـت کاهش دامنهي تولید اعـداد اسـتفاده شـده اسـت . نکتـه اي کـه میتوان گفـت آن اسـت کـه در ایـن روش مـی تـوان از روش کاهش دامنه نیز استفاده کرد.

#### **.2.1.4 روشهاي پویا**

روشهای پویــا شــامل ســه روش کــاهش دامنــه'، اجــرای نمادینی<sup>۲</sup> و تولید دادهی مبتنی بر جستجو <sup>۳</sup> می<sub>ن</sub>اشد کـه هریـک در زیر توضیح داده شده است.

فرض کنید که دامنهي اولیهي تعریفشده براي متغیرهاي *A* ، *B* و *C* بهصورت زیر است:

> *A: <0 … 20> B: <10 … 40> C: <0 … 100>*

قسمت (ب) در شکل (7) گـراف کنتـرل جریـان و مسـیر هدف انتخابشده بهصورت خطوط مقطـع را نشـان مـی دهـد . برنامه در اولین مرحلـه ي اجـرا عـدد 14 را بـه عنـوان نقطـه ي تفکیک دامنه انتخاب میکند. بر این اسـاس ، بـراي آنکـه ایـن دامنه توانایی تولید اعدادي جهت عبـور از شـرط یـال 1-2 را داشته باشد، دامنهي متغیر *A* برابر *<14...0>* و دامنهي متغیـر *B* برابر*<40...15>* خواهد شد. در ادامهي روند اجراي برنامه، با دستور انتساب خط 7 در گره 2 مقدار متغیر *C* بـه 16 تغییـر مـییابـد و موجـب مـیشـود دامنـهي *C* بـهصـورت ثابـت، یعنی*<16...16>* درنظر گرفته شود. ایـن امـر باعـث نـاتوانی دادهها در عبور از شرط یال 4-6 (*C>=A* (میشود؛ زیرا حـد بالاي دامنهي متغیر *A* برابر 14 است که از عدد 16 کوچکتـر است. در این حالت، شرط یال 4-6 هرگز ارضاء نخواهد شـد ؛ بنابراین، براي عبور کامل از مسیر انتخابشده بایـد بـه گـره 1 بازگشت و نقطـه ي تفکیـک دیگـري را بـراي تعیـین دامنـه ي مناسب انتخاب کرد.

 $\overline{\phantom{a}}$ 

1

**کاهش دامنـه :** ایـن روش یکـی از روشهـاي معـروف در زمینهي تولید دادههاي باکیفیت آزمون جهت کشتن نسخههـاي خطادار میباشد. به طور کلی، این روش ابتدا بـراي هریـک از متغیرهاي موجود در کد برنامه دامنهاي تعریف کـرده و سـپس گراف کنترل جریان<sup>،</sup> اَن تشکیل میشـود. پـس از اَن، مسـیری دلخواه از گراف مورد نظر انتخاب میشود و براي آنکه عبور از مسیر انتخابشده تضمین شده باشـد ، یعنـی دادههـاي ورودي بتوانند شرطهاي مسیر را ارضاء کنند، دامنهي ورودي متغیرهـا را تغییر میدهد [14]. براي روشنترشدن عملکـرد ایـن روش به مثال شکل (7) توجه نمایید.

<sup>2.</sup> Dynamic Symbolic Execution (DSE)

<sup>3.</sup> Search Based Test case Generation (SBTG)

<sup>4.</sup> Control Flow Graph (CFG)

<sup>1.</sup> Dynamic Domain Reduction (DDR)

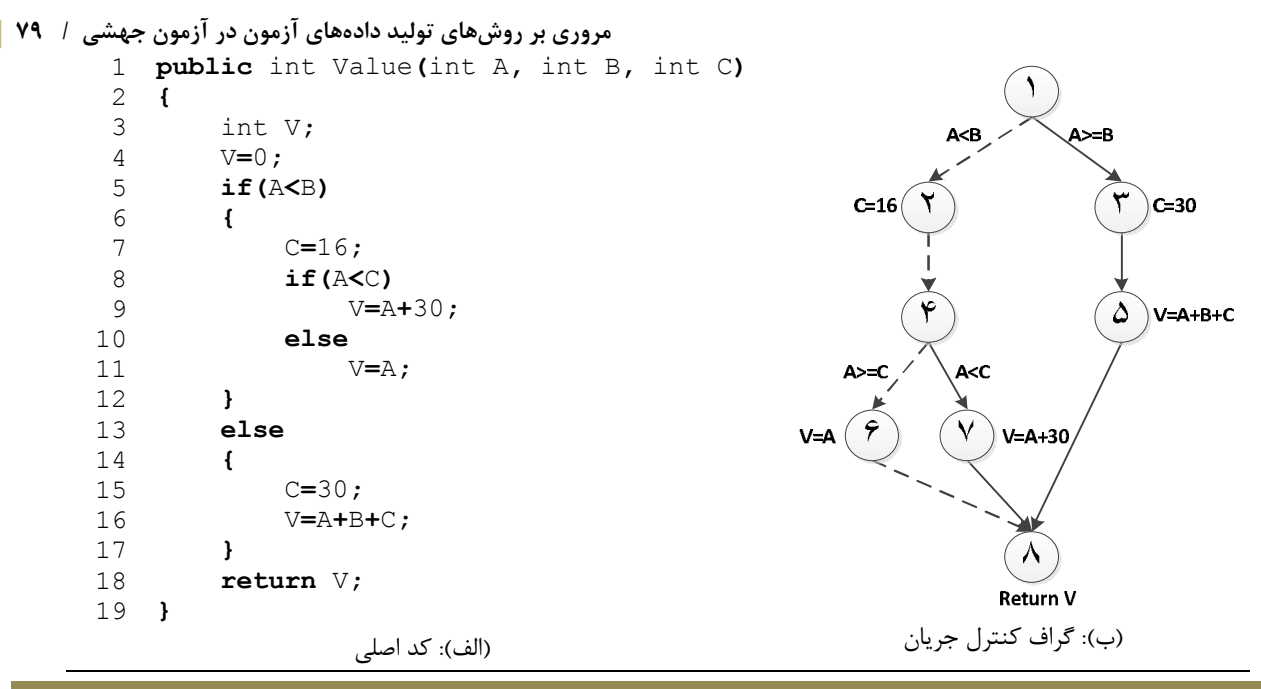

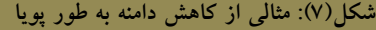

کند که عبور از مسیر انتخابشده در گراف کنترل جریان تضمین شود.

 **اجراي نمادینی:** روش دیگري که در زمینهي تولیـد داده هـاي آزمون ارائه شده اسـت، اجـراي نمـادینی بـه صـورت پویا سـت . بهطور کلی، میتوان گفـت کـه ایـن روش ماننـد روش اجـراي نمادینی بهطور ایستا اسـت ؛ امـا در ایـن روش از گـراف کنتـرل جریان استفاده میشود. ابتدا از گراف مورد نظر مسـیري دلخـواه انتخاب میشود و سپس بر روي آن مسیر، قیدهایی که از تولیـد نتایج یکسان با برنامهی اصلی جلوگیری میکند، تعیین می شود. دادهي مورد نظر براي آنکه بتواند از مسیر انتخابشده عبور کند، بایستی قیدهاي تعیـین شـده را ارضـا کنـد [15،16]. همـواره در انتخاب قیدها باید به این نکته توجه کرد که عبارت تغییریافته در نسخهي خطادار با عبارت برنامهي اصلی معادل نگردد؛ براي این منظور باید قانون زیر را در انتخاب قید مدنظر داشت.

 $(5)$  *original expression*  $\neq$  *mutated expression* 

براي سهولت فهمیدن این روش، میتوان به مثـال شـکل (8) توجه کرد.

Ι اکنون فرض کنید عدد 17 بهعنوان نقطـه ي تفکیـک دامنـه ي جدید انتخـاب شـود . بـر ایـن اسـاس ، دامنـه ي متغیـر *A* برابـر *<17...0>* و دامنهي متغیر *B* برابر *<40...18>* میشـود . ایـن دامنه براي عبور از عبارت شرطی یال 1-2 مناسب است؛ چراکه تمامی اعداد انتخابشده از این دامنهها شرط مورد نظـر (*B<A*( را ارضاء میکند؛ اما جهت عبور از شـرط یـال 4-6 (*C>=A* ( باید دامنهي جدیدي بـراي متغیـر *A* محاسـبه شـود . از آنجاکـه دامنــهي متغیــر *C* پــس از دســتور انتســاب در گــره 2 برابــر *<16...16>* خواهد شد، در اینجا نقطهي تفکیک 16 بـه عنـوان حد پایین دامنهي *A* انتخاب میشود تا شرط مـورد نظـر ارضـا ء شود؛ بنابراین، دامنهي نهایی متغیر *A* برابر با *<17...16<sup>&</sup>gt;* خواهد شد؛ درنتیجه، این دامنه توانایی تولید دادههایی را خواهد داشـت که میتوانند عبور از مسیر انتخابشـده را تضـمین کننـد . بـ راي مثال، وروديهـاي (*15=C 25*,*=B 17*,*=A* (از دامنـه ي نهـایی فوق توانایی عبور از مسیر انتخابشده را دارند.

بهطور کلی، میتوان نتیجـه گرفـت کـه روش کـاهش دامنـه بهطور پویا تلاش میکند تا از طریق تعیـین پویـاي حـد فاصـل مناسب در دامنهي متغیرها، دادههاي ورودي را بهگونـه اي تولیـد

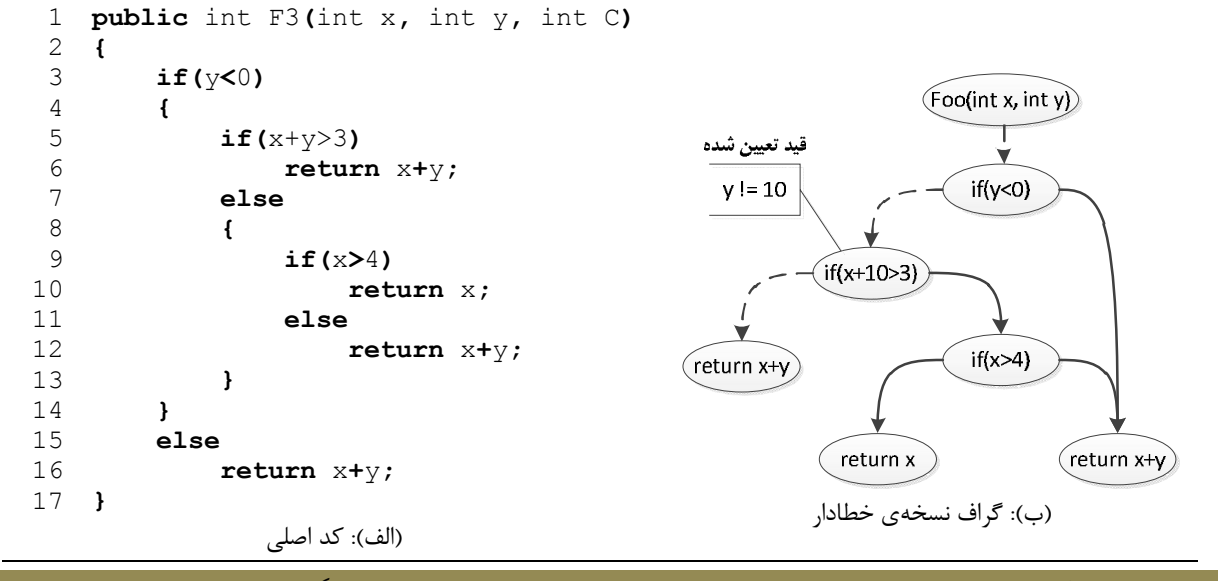

**شکل(8): مثالی از اجراي نمادینی بهطور پویا – نسخه خطادار تولیدشده، برابر است با جایگزینی دستور 5 با** *(3<+10x(if*

فرض کنید در مثال فوق، دادهي اولیه برابر بـا *10=y* , *8=x* و مسیر انتخابشده نیز برابر خطوط مقطع باشد. بـه دلیـل آنکـه مقدار پارامتر *y* برابر با 10 است، عبارت برنامهي اصلی با عبارت نسخهي خطادار برابـر خواهـد شـد (*3<+10x ≠ 3>y+x*(. از آنجاییکه هدف، جلوگیري از معادلشدن نسخههاي خطـادار بـا برنامهي اصلی است، باید طبق قانون 1 قیدي تعیین گـردد تـا از تولید عدد 10 براي پارامتر *y* جلوگیري شود (*10=!y*(؛ لذا بایـد به گره شروع بازگشت نمود و دادهاي مطابق با قیـد تعیـین شـده تولید کرد که این امر موجب متفاوتشدن مسیر اجراي نسـخه ي خطادار با مسـير اجـراي برنامـهي اصـلي و درنهايـت، بـهدليـل متفاوتبودن مسـیر اجـرا باعـث کشـته شـدن نسـخه ي خطـادار میشود.

 **تولید دادهي مبتنی بر جسـتجو :** روش تولیـد داده ي آزمـون مبتنـی بـر جسـتجو، بـر جسـتجوي فضـاي داده بـا اسـتفاده از روشهای تکاملی مانند الگـوریتم ژنتیـک'، باکتریولوژیکـال` و تپهنوردی<sup>۲</sup> تأکید دارد. این روش با بهکاربستن روشهای تکامل<sub>ی</sub> تلاش مینماید فضاي داده را بهطور بهینه کاوش کند تا توانـایی

```
1. Genetic
```
 $\overline{a}$ 

تولید دادههایی را داشته باشد که بتوانند به دسـتور جهـش شـده رسیده و موجب اجـراي آن گردنـد [9،7]. بـه مثـال شـکل (9) توجه نمایید:

```
public void F1(int x, int y)
    {
          if(x>y)
     {
               if(y>10)
                    x=100;
          }
          else
               y=x+1;
}
10
1
2
3
 4
 5
 6
 7
 8
 \alpha
```
**شکل(9): مثالی از تولید داده مبتنی بر جستجو- نسخهي خطادار تولیدشده برابر است با جایگزینی دستور 9 با** *-1x=y*

Ĩ

با توجه به مثال فوق، فرض کنید دادهي اولیه *(15)1111=x* و *(12)1100=y* باشـد و دسـتور جهـششـدهي مـورد هـدف، دستور خط 9 باشد. هدف آن است که دادهي مـورد نظـر بتوانـد به این دستور جهششده برسد و موجب اجراي آن شود تا منجر به خروجی نادرست نسبت به برنامهي اصلی گردد؛ اما اگر توجه نمایید این داده توانایی رسیدن به دستور مورد هـدف را نـدارد و در دستور خط 6 متوقف میشود؛ لذا از روشهاي تکاملی ماننـد ژنتیک میتوان بهره برد تا دادهاي تولید نمود که بتواند به مقصود مورد نظر برسد.

<sup>2.</sup> Bacteriological

<sup>3.</sup> Hill Climbing

الگوریتم ژنتیک از دو عملگـر اصـلی تشـکیل شـده اسـت: ترکیب ٰ و جهش ؒ در عملگر ترکیب دادهها ابتدا به معادل باینری تبدیل شده و نقطهاي بهطور تصادفی جهت عمل ترکیب انتخاب میشود. فرض نمایید نقطهي ترکیب مورد نظر 2 باشـد ، در ایـن حالت بعد از عمل ترکیب، معادل باینري دو متغیر بـه *1100=x* و *1111=y* تغییر مییابد. پس از اعمال عملگر ترکیب، نوبت به عملگر جهش میرسد. در عملگـر جهـش ، یـک بیـت بـه طـور تصادفی انتخاب و مقدار آن معکوس میشود؛ یعنی در صـورت 0 با 1 و بالعکس در صورت وجود 1 با 0 جایگزین میشود. اگر در متغیر x بیت چهارم و در y بیت اول انتخاب شـده باشـد در این صورت دادهها به *0100=x* و *1110=y* تغییر مییابند. پـس از اعمال عملگر جهش، دادهها به معـادل دهـدهی خـود تبـدیل میشوند (*4=x* و *14=y*(. اکنون دادههاي جدیـد تولیـد شـده و مجدداً بر روي نسخههاي خطادار اجرا میشوند. هدف از تولیـد دادهي جدید، بالابردن توانایی رسیدن به دستور جهششده است که درنتیجه باعث اجرا و کشتهشدن نسخهي خطادار خواهد شد.

## **.2.4 تحقیقات مربوطه**

در زیـربخش قبـل، روشهـاي مختلـف در زمینـهي تولیـد دادههاي آزمون در آزمون جهشـی ار ائـ ه شـد . در ایـن قسـمت ، مقالههاي علمی که در این زمینه صورت گرفتـه اسـت ، بـه طـ ور مختصر توضیح داده شده است.

«Offutt] «17 [در تحقیق خود توانست بر اساس نظریههـاي اولیهاي که بر روي آزمـون جهشـی در زمینـه ي تولیـد داده هـاي آزمون وجود داشت، ابزاري جدید به نام Godzilla مبتنی بـر دو مفهوم اعمال قیود و تحلیل جهشی پیادهسازي نمایـد . Godzilla بهدلیل تولید خودکار دادههاي آزمون، براي مـدت زیـادي مـورد استفادهی آزمونگران قرار گرفت. انـدکی بعـد « DeMillo and Offutt] «12 [توانستند Godzilla را با یک سیستم آزمون جهشی پیادهسازيشـده بـه نـام Mothra ترکیـب کننـد، بـه طـوري کـه Godzilla وظیفــهي تولیــد داده و Mothra مســئولیت تولیــد نسخههاي خطادار و مقایسه نتایج اجرا را بر عهده داشتند. آنهـا همچنین توانستند هزینـه ي تولیـد داده در سیسـتم Mothra را از طریق ترکیب قیود تولید شده براي هر مسیر کاهش دهنـد [18]. نتیجه کار آنها منجر به کشتهشدن نسخههاي خطـادار بیشـتر بـا توجه به تولید تعداد دادههاي کمتر شد.

1. Crossover

 $\overline{a}$ 

**مروري بر روشهاي تولید دادههاي آزمون در آزمون جهشی / 81**

«Offutt et alما) [18] الگوریتمی را برای کاهش دامنـه تولیـد داده بهصورت پویا معرفی کردند و سپس توانستند ایدهي خود را بهصورت یک ابزار پیادهسازي کنند [19]. یکی از مسائل سخت و پر اهمیت در آزمون جهشی، کاهش هزینهي اجرایی دادهها بر روي نسخههاي خطادار، از طریق کاهش تعداد دادههاست. براي مثال، مجموعهاي با 20 داده را فرض نماییـد کـه داراي 3 دادهي بهینه (براي تشخیص خطاها) است. اگر بهجاي اجـراي 20 داده، تنها 3 دادهي بهینه را بر روي نسـخه هـاي خطـادار اجـرا نمـود، هزینهي اجرایـی آزمـون جهشـی ، کـاهش چشـمگیري خواهـد داشـت. بـر ایـن اسـاس، «al et Offutt] «20 [توانسـتند چنـد استراتژي اکتشافی براي این منظور ارائه دهند.

«Baudry] «7 [براي اولینبار دو الگوریتم تکاملی ژنتیـک و باکتریولوژیکال را بهمنظور تولیـد خودکـار داده هـاي آزمـون در آزمون جهشی با استفاده زبان *#C* بهکار بـرد . «al et Ayari] «9[ نیز توانستند الگوریتم تکاملی کلـونی مورچگـان را بـراي تولیـد خودکار دادهي آزمون مورد استفاده قرار دهند.

اکثر روشهاي تولید داده بر اساس وضعیت (قیود تولیدشده) هر نسخهي خطادار بوده است؛ به عبـارت دیگـر ، هـر نسـخه ي خطادار، دادهاي مطابق با وضعیت خود دریافت میکند. با داشتن تعداد زیادي از نسخههـاي خطـادار، تعـداد داده هـاي تولیدشـده افزایش مییابد. یک روش براي کاهش تعداد دادهها، اسـتفاده ي مشترك نسخههاي خطـادار بـا وضـعیت یکسـان از یـک داده ي مشترك است که «al et Liu]«21 [روشی را براي رسیدن به ایـن هدف معرفی کردند. «al et Zhang] «15 [بهجاي تولید و اجراي مستقل نسخههاي خطادار، براي هر نسـخه ي خطـادار اطلاعـات فرادادهای <sup>۳</sup> تولید کرده و سپس دادههایی بهصـورت نمــادینی کــه توانایی اجرا بر روي این فرادادهها را داشته باشند، تولید کردنـد . آنها به این منظـور ابـزاري بـه نـام PexMutator در زبـان *#C* طراحی کردند.

«al et Papadakis] «16 [با نگرشی متفاوت اقـدام بـه تولیـد دادهي آزمون نمودنـد . در ایـن روش ، ابتـدا تمـامی نسـخه هـاي خطادار تولید مـی شـوند و سـپس از بـین نسـخه هـاي موجـود، آنهایی که قابلیت کشتهشدن توسط دادههاي تولیدشده را دارند، بهصورت اکتشـافی انتخـاب مـی شـوند . آنهـا تحقیـق خـود را گسترش داده و از سه ابزار تولید خودکار دادهي آزمون در زبـان Java به نامهـاي SE-JPF، Concolic و Etoc اسـتفاده کردنـد و نتایج حاصل را با یکدیگر مقایسه کردند [22].

 $\overline{a}$ 

<sup>2.</sup> Mutation

<sup>3.</sup> Meta-data

### **82 / نشریه علمی ـ ترویجی محاسبات نرم**

«Zeller and Fraser]«23 [آزمـــون جهشـــی را در زمینـــهي شیءگرایی اجرا کردند. براي این منظور، نسخههاي خطاداري در سطح کلاس تولیدشده و دادهها بر روي آنها بهصورت شیءگرا تولیـد و اجـرا مـیشـوند. «Mark Harman et al» [۱۰] یـک معماري ترکیبی جهت تولیـد داده هـاي آزمـون بـه نـام SHOM طراحی کردند که در آن از روشهاي *DSE* و *SBTG* بهصـورت پویا استفاده شده اسـت . آنهـا همچنـین تـ أثیر کـاهش دامنـه ي دادههاي ورودي از طریـق حـذف متغیرهـاي کـم اهمیـت را در روش SBTG با استفاده از SDR بررسی کردند [11].

با توجـه بـه توضـیحات ارائـ هشـده، جـدول (1) تحقیقـات انجامشده را بهترتیـب سـال بـا یکـدیگر مقایسـه کـرده اسـت . همانطور که مشهود است، این جدول در پنج زمینـه مقالـه هـاي مورد نظر را ارزیابی کرده است. این زمینهها بهترتیب عبارتانـد از:

- » سال» انتشار مقاله؛
- » روش» استفادهشده در تولید داده؛
- » زبان» برنامهنویسی مورد استفاده در سیستم آزمون جهشی؛
- » روش تزریق خطا» که بهصورت تکخطایی یا چندخطایی نسخههاي خطادر را تولید میکنند؛
- » روش کشتن نسخهي خطادار» که بهصورت ضعیف یـا قـوي انجام میشود.

آنچه میتـوان از ایـن جـدول برداشـت کـرد آن اسـت کـه تحقیقات بسیار کمی در این حوزه صورت گرفته است و تولیـد دادههای آزمون بهینه، همچنان بـهعنـوان چالشــی در ایــن زمینــه محسوب میگردد.

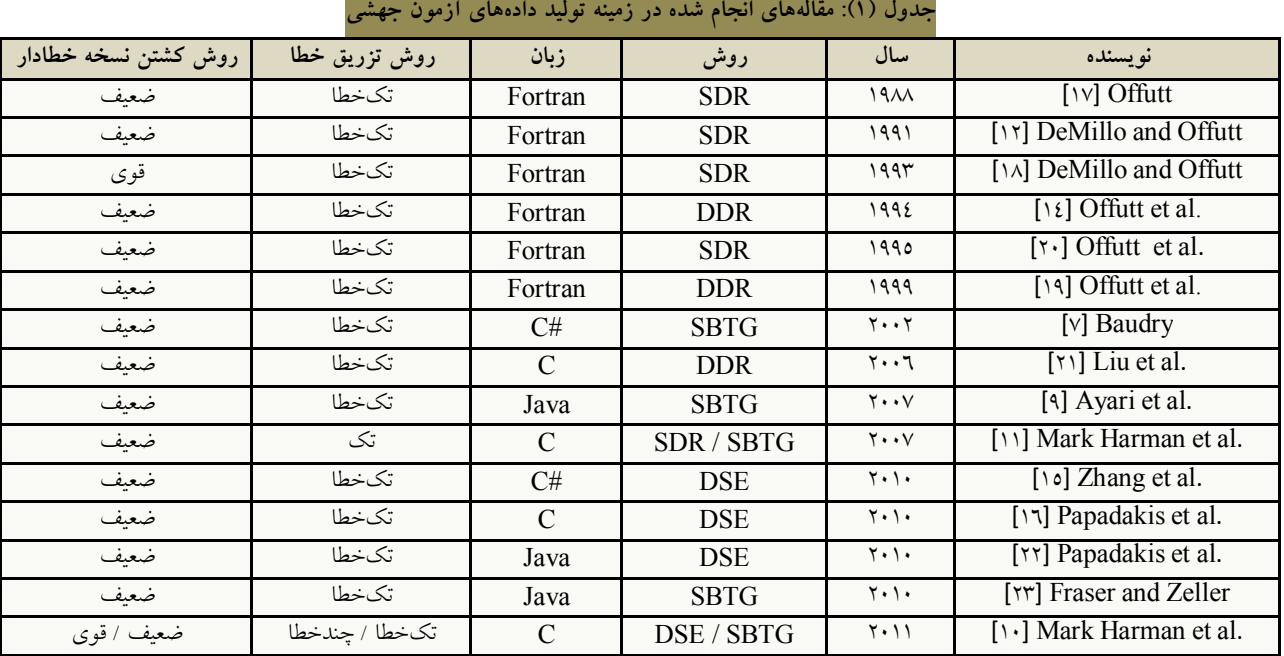

## **.3.4 معیارهاي استاندارد ارزیابی**

آنچه مسلم است، بسـیاري از تحقیـق هـاي علمـی ، نیازمنـد پیادهسازي و ارزیابی نتایج میباشند؛ اما براي آنکه بتوان ارزیابی معتبري از نتایج داشـت، عمومـاً معیارهـاي اسـتانداردي در هـر زمینهي علمی استفاده میشـود . تحقیـق هـاي صـورت گرفتـه در زمینهي تولید دادههـاي آزمـون در آزمـون جهشـی نیـز نیازمنـد اینگونه ارزیابیها میباشد. در اینجا جهت آشنایی بیشتر با ایـن

معیارها، تعدادي از آنها که توسط مقالههـاي جـدول (1) مـورد

استفاده قرار گرفته، در جدول (2) نشان داده شده است. یکی از سؤالاتی که ممکن است در ذهن ایجاد شود، آن است که معیار اصلی در انتخاب برنامههاي اسـتاندارد در آزمـون جهشـی چیست؟ براي پاسخدادن به این سؤال، لازم است سیر تحقیقـات انجامشده را به دو دورهي ابتـدایی و پیشـرفته تقسـیم نمـود . در دوره ابتدایی، بهدلیل نوپــابودن آزمــون جهشــی، تأکیــد بــر روی ایجاد خطا در گزارههاي انتسابی ساده بود؛ ازایـن رو، معیارهـاي **مروري بر روشهاي تولید دادههاي آزمون در آزمون جهشی / 83** شروطی متفاوت براي جلوگیري از تشکیل بخار بر روي شیشـه خودرو) و غیره. این امر سبب شد تا دادههـا عـلاوه بـر توانـایی تشخیص دستور خطادار، از جهت توانایی انتخاب مسیر صـحیح براي رسیدن به دستور خطادار مورد ارزیابی قرار گیرنـد . هـدف دیگر استفاده از برنامههاي بزرگتر بهعنوان معیار ارزیـابی، ورود کاربردي آزمون جهشـی بـه فرآینـد تولیـد و توسـعه نـرم افـزار میباشد. لازم به ذکر است که اجباري بـراي انتخـاب معیارهـاي استاندارد جدول (2) توسط محققین وجـود نـدارد ؛ امـا توصـیه میشود معیارهـاي انتخـابی داراي شـروط پیچیـده و مسـیرهاي انتخابی متعدد باشد. نمودار شکل(10) نیز نسبت میزان استفادهي معیارها توسط تحقیقات جدول (1) را نشان میدهد.

ارزیابی که در این دوران استفاده میشـد، معیارهـایی سـاده امـا داراي گزارههاي انتسـابي متفـاوت بودنـد، ماننـد Find ،Trityp، Bub، Euclid و غیره؛ اما با گسترش تحقیقـات و ورود بـه دوره پیشرفته، نگرش اولیه تغییر کرد و نیاز بـه اسـتفاده از معیارهـاي پیچیدهتر، بیش از پیش احساس شد. بر این اساس، محققـ ین بـه اسـتفاده از معیارهـایی کـه داراي سـاختارهاي شـرطی بیشـتر و پیچیدهتري (داراي مسیرهاي متعدد در ساختار فلوچارت) بودند روي آوردند، مانند Gimp) یک نرمافـزار مـتن بـاز تحـت GNU براي ویرایش تصاویر)، Synthetic) ترکیبی از 20 دادهي ورودي و 39 دستور شرطی مطابق با دادههاي ورودي، طراحیشده براي اجراي آزمایشی خـاص )، DeFroster) برنامـه اي داراي سـاختار

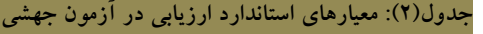

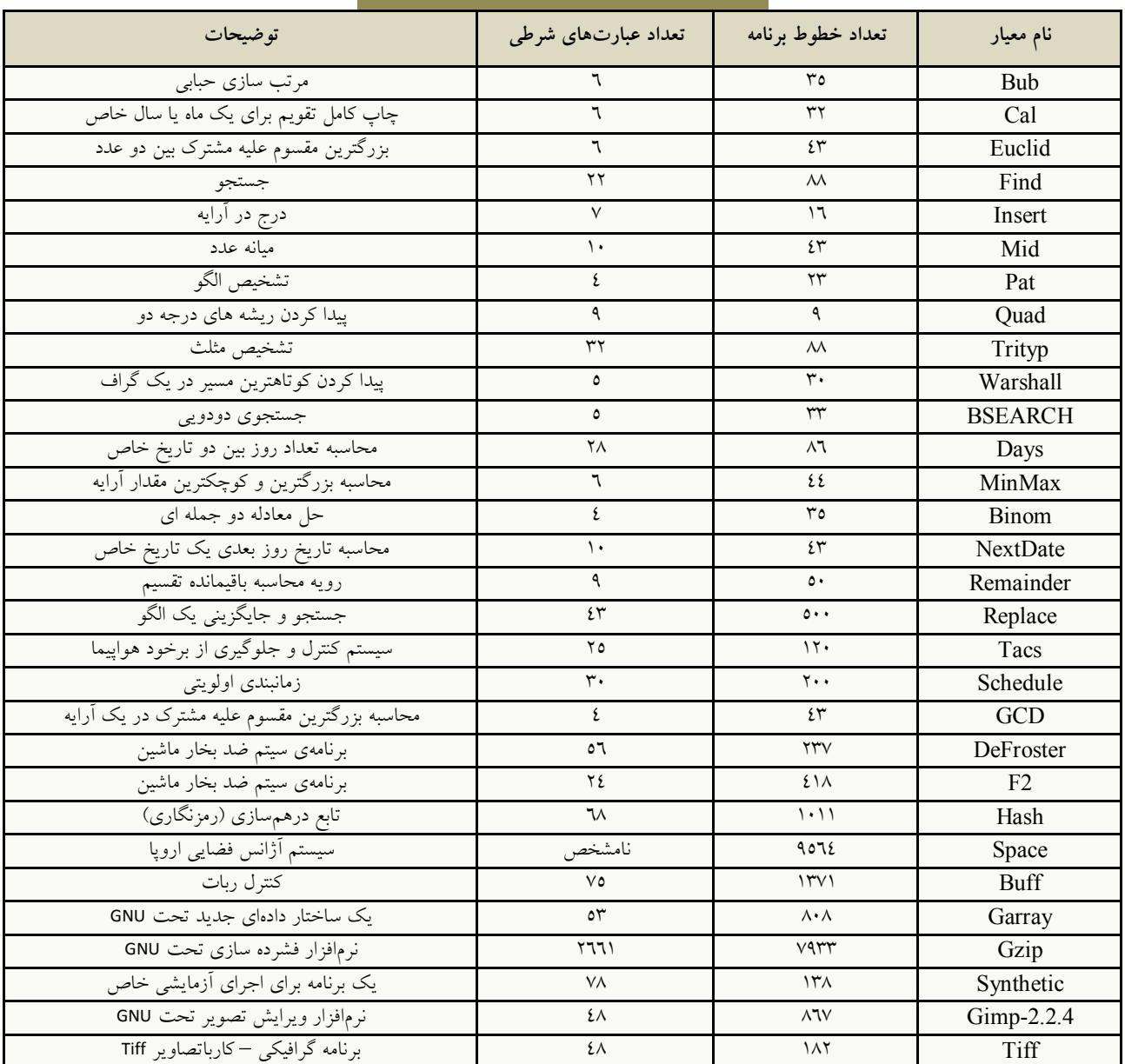

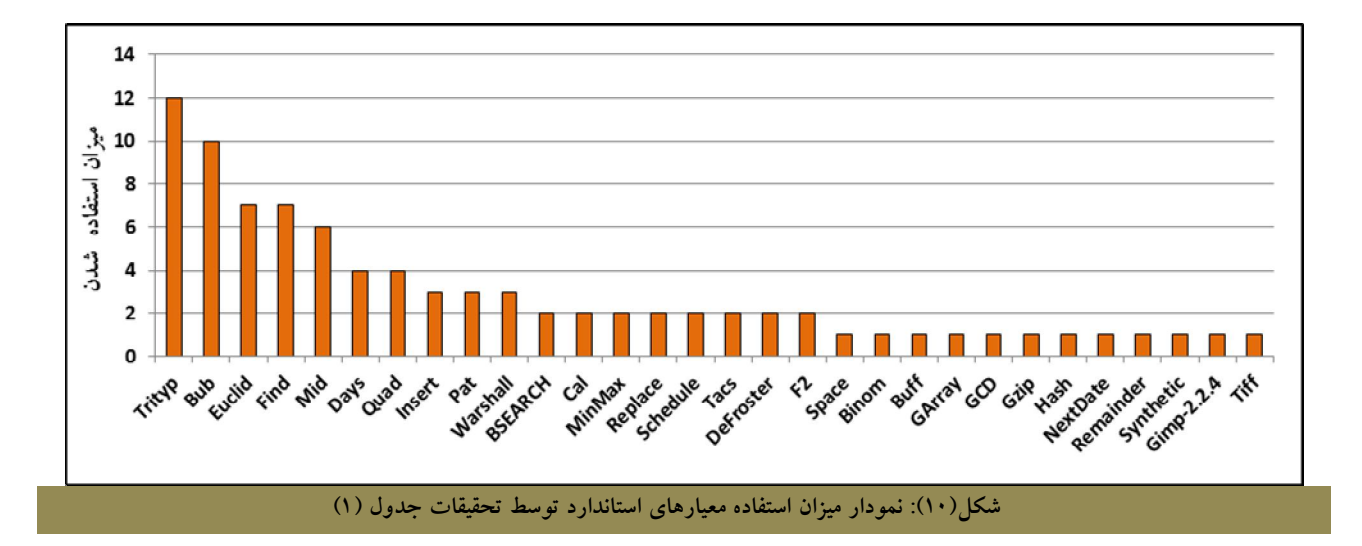

آنچه مشهود است، بیشتر تلاشهاي صورتگرفتـه بـر روي برنامههاي کوچک میباشد و تلاش براي استفاده از برنامـه هـاي بزرگ در آزمون جهشی بسیار کم بوده است؛ لذا در حال حاضر، تلاش بسیاري از محققین بر ارزیابی آزمون جهشی در برنامههاي بزرگ و عملیکـردن تولیـد داده هـاي آزمـون جهـت اسـتفاده ي آزمونگران در صنعت نرمافزار است.

# **.5 نتیجهگیري**

این مقاله در ابتدا فرآینـد کلـی آزمـون جهشـی و ملزومـات (تحلیل جهشی، عملگرهاي جهشی) آن را معرفـی کـرد . سـپس کشتن نسخههاي خطادار همراه با یک مثال، به دو روش ضعیف و قوي بیان شد. در ادامه، فعالیتهاي صورتگرفتـه در زمینـه ي تولید دادههاي آزمون همراه با مثالی از روشهاي مـورد اسـتفاده .شد آورده) SBTGو SDR, SSE, DDR, DSE)

هدف اصلی این مقاله، تهیهي طرحی جـامع از تحقیقـات و روشهاي تولید دادهي آزمون در آزمون جهشـی بـوده اسـت . از طرف دیگر، این مقاله قصد دارد تا بـا ت أکیـد بـر تعـداد محـدود تحقیقات صورتگرفته در زمینهي تولید دادههاي آزمون، اهمیت انجام تحقیق و ارائهي روشهـاي نـوین جهـت تولیـد داده هـاي بهینه با هزینهي کم را نشان دهد.

با توجه به تحقیقات انجامشده در زمینـه ي آزمـون جهشـی ، میتوان نتیجه گرفت که درصد کمی از این تحقیقات در رابطه با

تولید دادههاي آزمون میباشد؛ درحالیکه تولیـد داده ي بهینـه در فرآیند آزمودن نرمافزار بسیار پر اهمیت است؛ زیرا هرچه دادهها توانایی آشکارسازي خطاهـاي بیشـتر را داشـته باشـ ند، موجـب افزایش کیفیـت محصـول نـرم افـزاري مـی شـوند؛ ازایـن رو، در سالهاي اخیر، محققین در تلاش هستند تا بتوانند ایـن مـورد را عملیتر ساخته و از آن در آزمودن نرمافزارهاي بزرگ در صنعت تولید نرمافزار استفاده کنند.

با توجه به روند انتخابی معیارهای ارزیابی توسط محققـین، میتوان نتیجه گرفت که معیارها از برنامـه هـاي کوچـک (داراي دستورات انتسابی ساده و اغلب غیـر کـاربردي و آزمایشـی ) در حال تبدیل بـه برنامـه هـاي کـاربردي و بـزرگ (داراي سـاختار شرطی بزرگ و پیچیده) میباشد؛ لذا میتـوان امیـدوار بـود کـه آزمون جهشی در آینده بهصـورت کـاربردي در فرآینـد توسـعه نرمافزار استفاده شود. محققین علاقمند نیز میتوانند براي انجـام تحقیقات خود، از برنامههاي جدید اسـتفاده کـرده و معیارهـاي ارزیابی جدیدي را به عنوان استاندارد معرفی کنند.

از طرفی دیگر، با توجه به مقایسـهی تحقیقـات انجـامشـده، میتوان نتیجه گرفت کـه بیشـتر آن هـا بـر روي کشـتن ضـعیف نسخههاي خطادار، همراه با روش تزریق یک خطـا (تـک خطـا ) صورت گرفته و تحقیقات کمی بر روي روش تزریـق چنـدخطا همراه با کشتن قوي انجام شده است. همچنین میتوان دریافـت که محققین در سالهاي اخیر به استفادهي ترکیبـی از روشهـا ي تولید داده براي تولید دادههاي آزمون روي آوردهاند. **مروري بر روشهاي تولید دادههاي آزمون در آزمون جهشی** / **85**

- [1] R. Lipton, "Fault Diagnosis of Computer Programs." student report, Carnegie Mellon Univ., 1971.
- [2] R. A. DeMillo, R. J. Lipton, and F. G. Sayward, "Hints on test data selection: help for the practicing programmer", IEEE Computer, vol.11, issue.4, pp.34–41, 1978.
- [3] P. J. Walsh. A measure of test completeness. PhD thesis, State University of New York at Binghamton, 1985.
- [4] P. G. Frankl, S. N. Weiss, and C. Hu," All-uses vs. mutation testing: An experimental comparison of effectiveness", The Journal of Systems and Software, vol. 38, issue.3, pp.235–253, Sept. 1997.
- [5] J. Offutt, J. Pan, K. Tewary, and T. Zhang, "An experimental evaluation of data flow and mutation testing", Software: Practice and Experience, vol.26, issue.2, pp.165–176, Feb. 1996.
- [6] J. Offutt and R. H. Untch, Mutation 2000: Uniting the orthogonal. In Mutation 2000: Mutation Testing in the Twentieth and the Twenty First Centuries, San Jose, CA, pp. 45–55, 2000.
- [7] B. Baudry, F. Fleurey, J.M. Jezequel, and Y. Le Traon, "Genes and Bacteria for Automatic Test Cases Optimization in the .NET Environment", Proc. 13th Int'l Symp. Software Reliability Eng., pp. 195-206, Nov. 2002.
- [8] A.J. Offutt, J. Voas, and J. Payn, "Mutation Operators for Ada", Technical Report ISSE-TR-96-09, George Mason Univ., 1996.
- [9] K. Ayari, S. Bouktif, and G. Antoniol. Automatic Mutation Test Input Data Generation via Ant Colony. InProceedings of the Genetic and Evolutionary Computation Conference (GECCO'07),pp.1074–1081, London, England, 7-11 July 2007.
- [10] M. Harman, Y.Jia and W.Langdon, "Strong higher order mutation-based test data generation", Proceedings of the 19th ACM SIGSOFT symposium and the 13th European conference on Foundations of software engineering, pp.212-222, Szeged, Hungary,2011.
- [11] M. Harman,Y. Hassoun, K. Lakhotia, P. McMinn,J. Wengener , "The impact of input domain reduction on search-based test data generation", Proceeding ESEC-FSE '07 Proceedings of the the 6th joint meeting of the European software engineering conference and the ACM SIGSOFT symposium on The foundations of software engineering,pp. 155- 164, New York, USA, 2007.
- [12] R. A. DeMillo and A. J. Offutt. Constraint-Based Automatic Test Data Generation.IEEE Transactions

on Software Engineering,vol.17, issue.9, pp.900– 910,September1991.

- [13] J.King, T.Watson , "Symbolic execution and program testing", Communications of the ACM, Vol.19 , Issue.7 , New York, USA, July 1976.
- [14] A. J. Offutt, Z. Jin, and J. Pan. The Dynamic Domain Reduction Approach for Test Data Generation: Design and Algorithms. Technical Report ISSE-TR-94-110, George Mason University, Fairfax, Virginia, 1994.
- [15] L. Zhang, T. Xie, L. Zhang, N. Tillmann, J. de Halleux, and H. Mei. Test generation via dynamic symbolic execution for mutation testing. In Proceedings of the 26th International Conference on Software Maintenance (ICSM'10),Timisoara, Romania, September 2010.
- [16] M. Papadakis and N. Malevris. Automatic mutation test case generation via dynamic symbolic execution. InProceedings of the 21st International Symposium on Software Reliability Engineering (ISSRE'10), California, USA, November 2010.
- [17] A. J. Offutt.Automatic Test Data Generation.Phd thesis, Georgia Institute of Technology, Atlanta, GA, USA, 1988.
- [18] R.A. DeMillo and A.J. Offutt, "Experimental Results from an Automatic Test Case Generator,"ACM Trans. Software Eng. And Methodology,vol. 2, no. 2, pp. 109-127, Apr. 1993.
- [19] A. J. Offutt, Z. Jin, and J. Pan. The Dynamic Domain Reduction Procedure for Test Data Generation. Software:Practice and Experience, vol.29, issue.2, pp.167–193, February 1999.
- [20] A.J. Offutt, J. Pan, and J.M. Voas, "Procedures for Reducing the Size of Coverage-Based Test Sets,"Proc. 12th Int'l Conf. Testing Computer Software, pp. 111-123, June 1995.
- [21] M.-H. Liu, Y.-F. Gao, J.-H. Shan, J.-H. Liu, L. Zhang, and J.-S. Sun. An Approach to Test Data Generation for Killing Multiple Mutants. In Proceedings of the 22nd IEEE International Conference on Software Maintenance (ICSM'06),pp.113–122,Philadelphia, Pennsylvania, USA, 24-27 September 2006.
- [22] M. Papadakis, N. Malevris, and M. Kallia. Towards Automating the Generation of Mutation Tests. In Proceedings of the 5th Workshop on Automation of Software Teste (AST'10),pp.111–118,CapeTown, South Africa, 3-4 May 2010. ACM.
- [23] G. Fraser and A. Zeller. Mutation-driven generation of unit tests and oracles. InProceedings of the 19th International Symposium on Software Testing and Analysis (ISSTA'10),pp147–158,Trento,Italy, 12-16 July 2010 ISSTA '10. ACM.